B2962A-02

# Modification Recommended Service Note

Supersedes: NONE

# B2962A 6.5 Digit Low Noise Power Source, 32W, 210V, 3A, 2ch

### **Serial Numbers:** All

The Problem – May have an internal communication error at the power on or when updating the firmware to the revisions described in this service note.

Parts Required:

NONE.

#### ADMINISTRATIVE INFORMATION

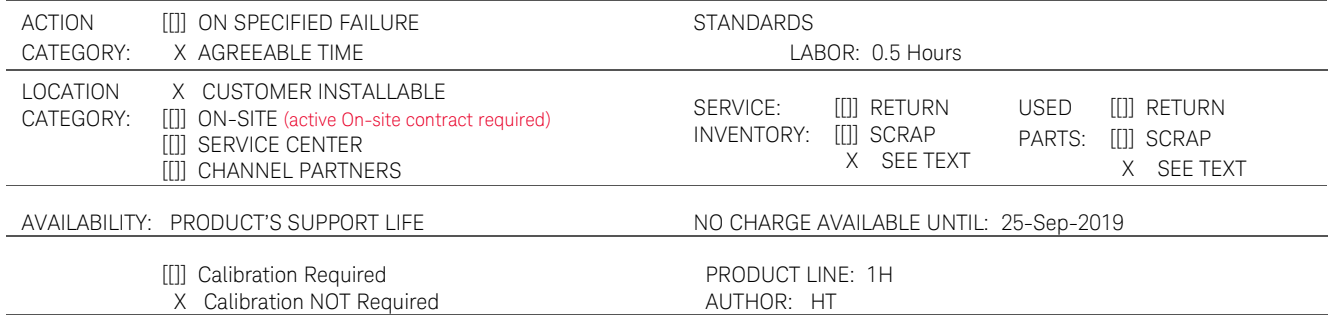

ADDITIONAL INFORMATION:

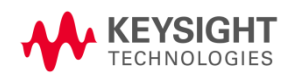

# Situation:

The B2962A with the following firmware revisions may have an internal communication error. This error may occur at the power on or when updating the firmware to the below revisions.

> Firmware revision: 2.1.1645.5850 Firmware revision: 2.2.1744.8725

And it can be solved by installing the Firmware revision 2.2.1831.4380 or later.

# Solution/Action:

#### Procedure

(a) Confirm the firmware revision as follows and check against the table above.

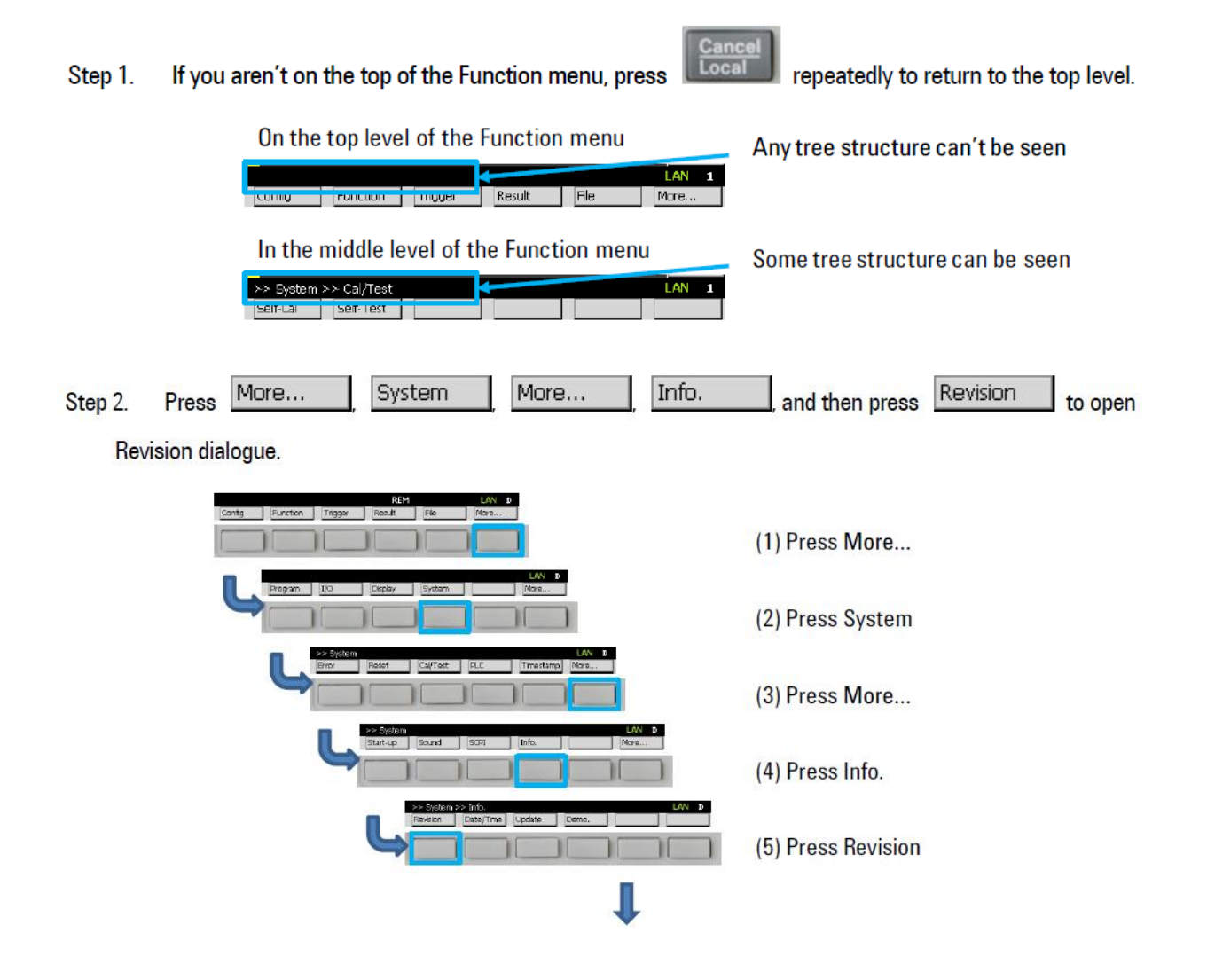

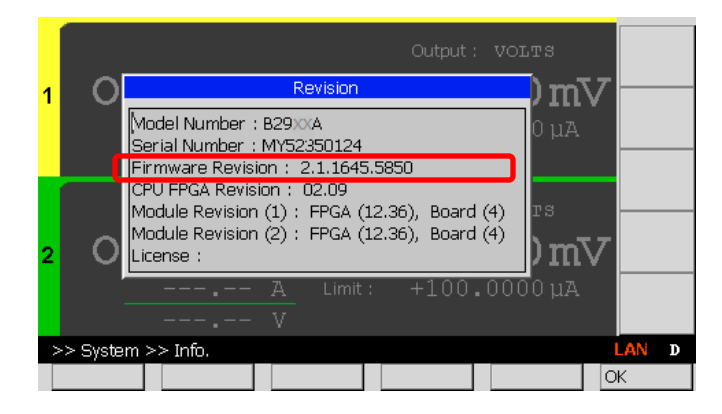

Step 2: If the firmware revision displayed is 2.2.1744.8725 or earlier, install the firmware 2.2.1831.4380 or later, following the procedure below.

- (b) Downloading and Installing the firmware
	- Step 1: Download the firmware (2.2.1831.4380 or later revision) from the link below and install it. <https://www.keysight.com/main/software.jspx?ckey=2398717&lc=eng&cc=US&nid=-33090.0.00&id=2398717>

NOTE: The installation instruction is available in the website.

#### Revision History:

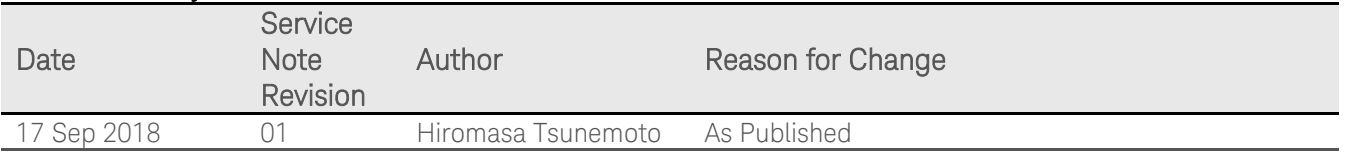